# **APPLICATION FOR TRAIN PATH ALLOCATION – TIMETABLE 2020/2021**

## **A. ORGANISATIONAL DATA**

- A01. Application No.
- A02. Order No.
- A03. Person accepting application
- A04. Date of application
- A05. Type of timetable

#### **B. PARTICULARS OF THE APPLICANT**

- B01. Name
- B02. Address
- B03. NIP
- B04. Telephone number
- B05. Fax number
- B06. E-mail address
- B07. The applicant
- B08. Liable entity

#### **C. DATA OF RAILWAY UNDERTAKING PROVIDING SERVICE**

- C01. Name
- C02. Address
- C03. NIP
- C04. License No.
- C05. Telephone number
- C06. Fax number
- C07. E-mail address
- C08. Liable entity

#### **D. TRAIN DATA**

- D01. Type of train
- D02. National No.
- D03. International No.
- D04. Train name
- D05. Frequency of running
- D06. Technical line from
- D07. Technical line to
- D08. Trade line from
- D09. Trade line to
- D10. International line from
- D<sub>11</sub>. International line to
- D12. Type of carriage
- D13. Routing tolerance [min]
- D14. Stay time tolerance [min]
- D15. Leading hour branch
- D16. Leading hour
- D17. Hour of arrival to border station (entry to Poland)
- D18. Railway undertaking at the entry to Poland
- D19. Hour of arrival to border station (exit from Poland)
- D20. Railway undertaking at the exit from Poland
- D21. E-mail address for application copy
- D22. Application copy language
- D23. Leading hour calendar

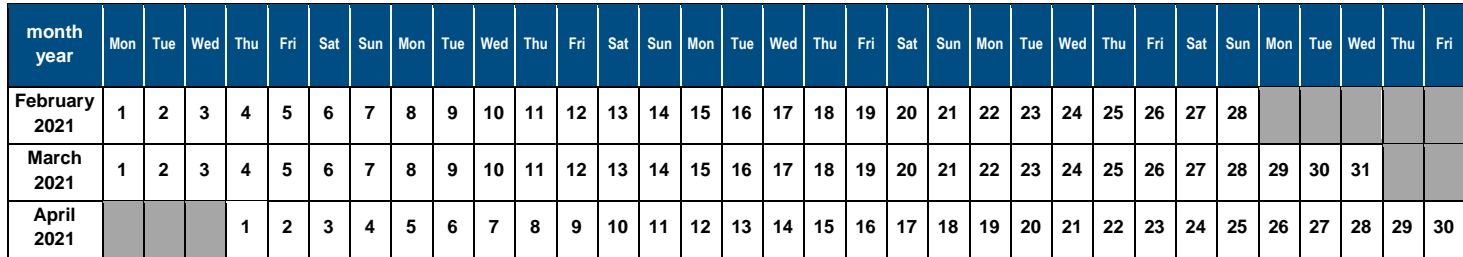

## **E. TRAIN TECHNICAL DATA**

- E01. Railway vehicle/engine series
- E02. Max. gross weight [t]
- E03. Max. length [m]
- E04. Max. speed of the set [km/h]
- E05. Max % of set breaking mass [%]
- E06. Max. axle load [kN]

## **F. LIMITATIONS**

- F01. TWR
- F02. MCT
- F03. 'High Cube'
- F04. PST/ 'Push Pull'
- F05. Exceeded gauge
- F06. Exceeded load
- F07. Other extraordinary packets
- F08. Long rails
- F09. HTSYP / HTSYP IV

F10. PNZ or PNK approval No.

#### **G. INITIAL TRAIN PATH**

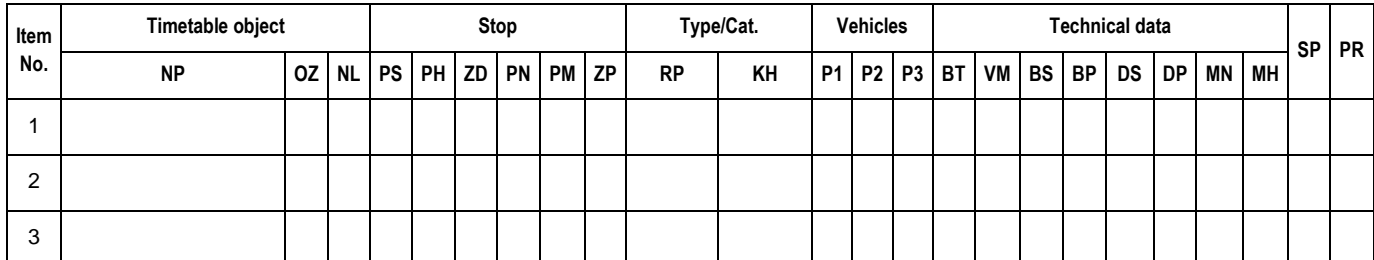

**Legend:** NP – name of timetable point; OZ – marking of timetable point; NL – railway line No.; PS – time of given stop [min.]; PH – trade stop; ZD – change of traction team; PN – non-trade stop; PM – manoeuvre works within station; ZP – stop for railway workers; PR – type of train; KH – train trade category; P1, P2, P3 – traction vehicles; BT – type of break; VM – Vmax for set of carriages [km/h]; BS – gross of carriages set [t]; BP – gross of train [t]; DS – length of carriages set [m]; MN – max. carriages axle load [kN]; MH – percentage of breaking mass [%]; SP – public service; PR – railway undertaking in train route;

- G01. Type of load
- G02. Wide tracks

#### **H. CHARACTER OF PASSENGER CARRIAGE**

- H01. Concluded agreement for provision of public services or statement of public railway transport organiser on the intent to cover the trains with an agreement for provision of public services No. ...
- H02. Decision on granting open access No. ...
- H03. Other: Occasional
- H04. Unpublished timetable

#### **I. NOTES AND INSTRUCTIONS OF THE RAILWAY UNDERTAKING**

#### **J. COMMENT TO TIMETABLE ORDER**

# **Instructions on how to fill in the application for train path allocation as part of the 2020/2021 train timetable (completion instructions)**

- 1. The procedure for submission and processing of an application to allocate train path is in accordance with the Regulations.
- 2. Application must be submitted using the Internet application ISZTP Internet Train Path Ordering System [https://skrj.plk-sa.pl.](https://skrj.plk-sa.pl/)
- 3. The Applicant fills in the editable fields and check boxes.
- 4. Subsequent groups of application data are indicated by letters A, B, C, etc., and in these groups further data - with numbers 01, 02, 03, etc.
- 5. The train timetable for which the application is to be submitted must be selected when logging into the ISZTP application.
- 6. Below are the names of the following fields and instructions for how to fill in:

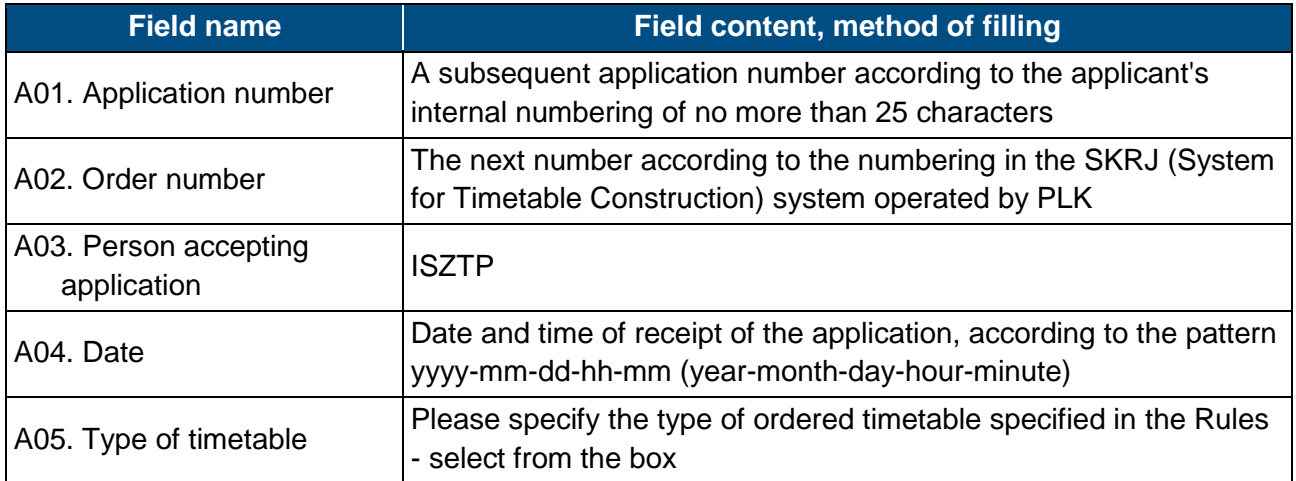

# **A. ORGANISATIONAL DATA**

# **B. PARTICULARS OF THE APPLICANT**

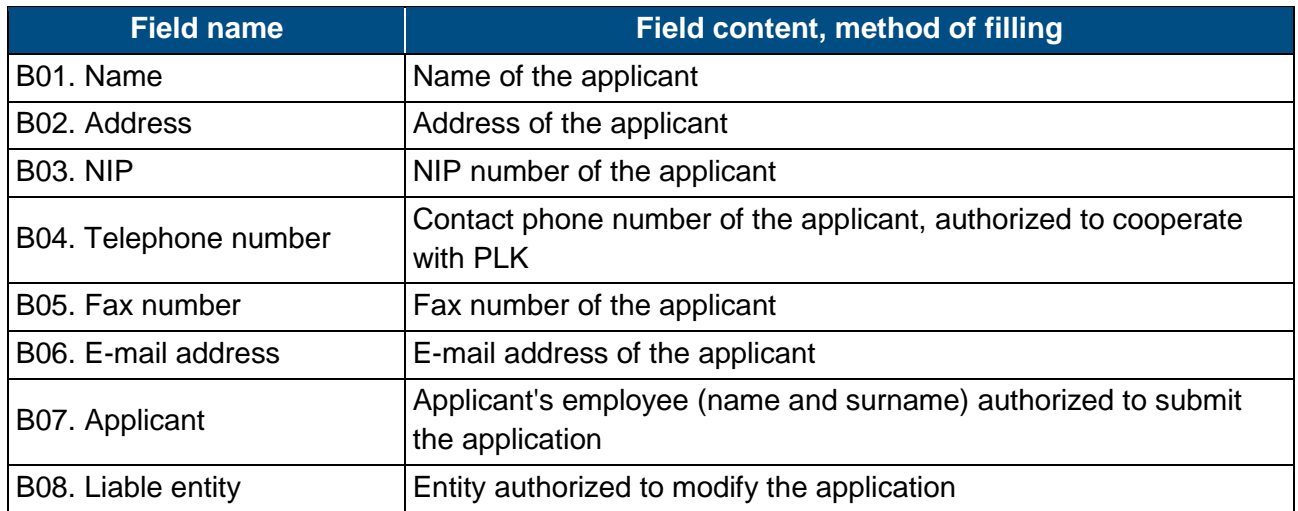

# **C. DATA OF RAILWAY UNDERTAKING PROVIDING SERVICE**

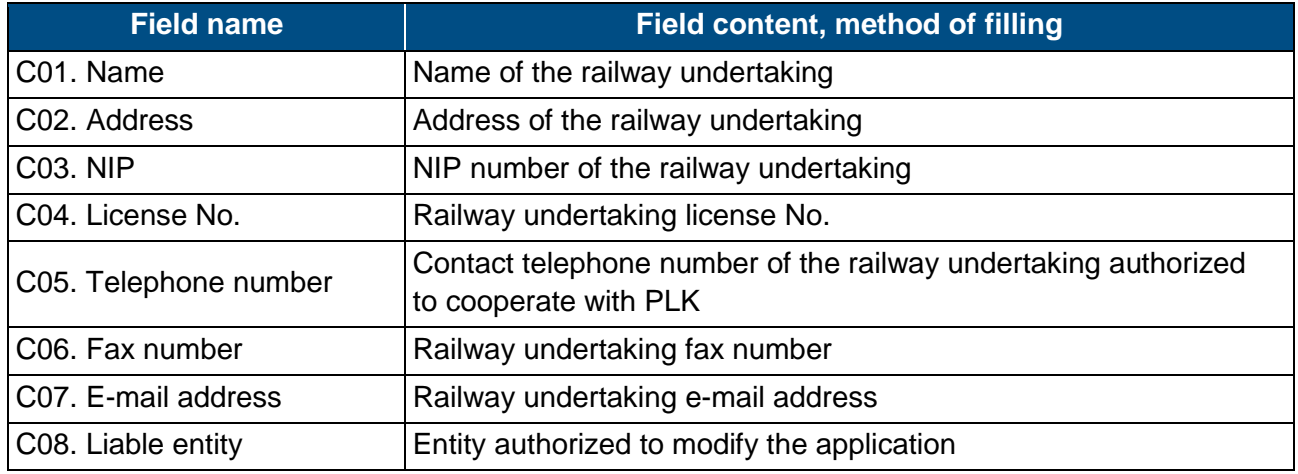

#### **D. TRAIN DATA**

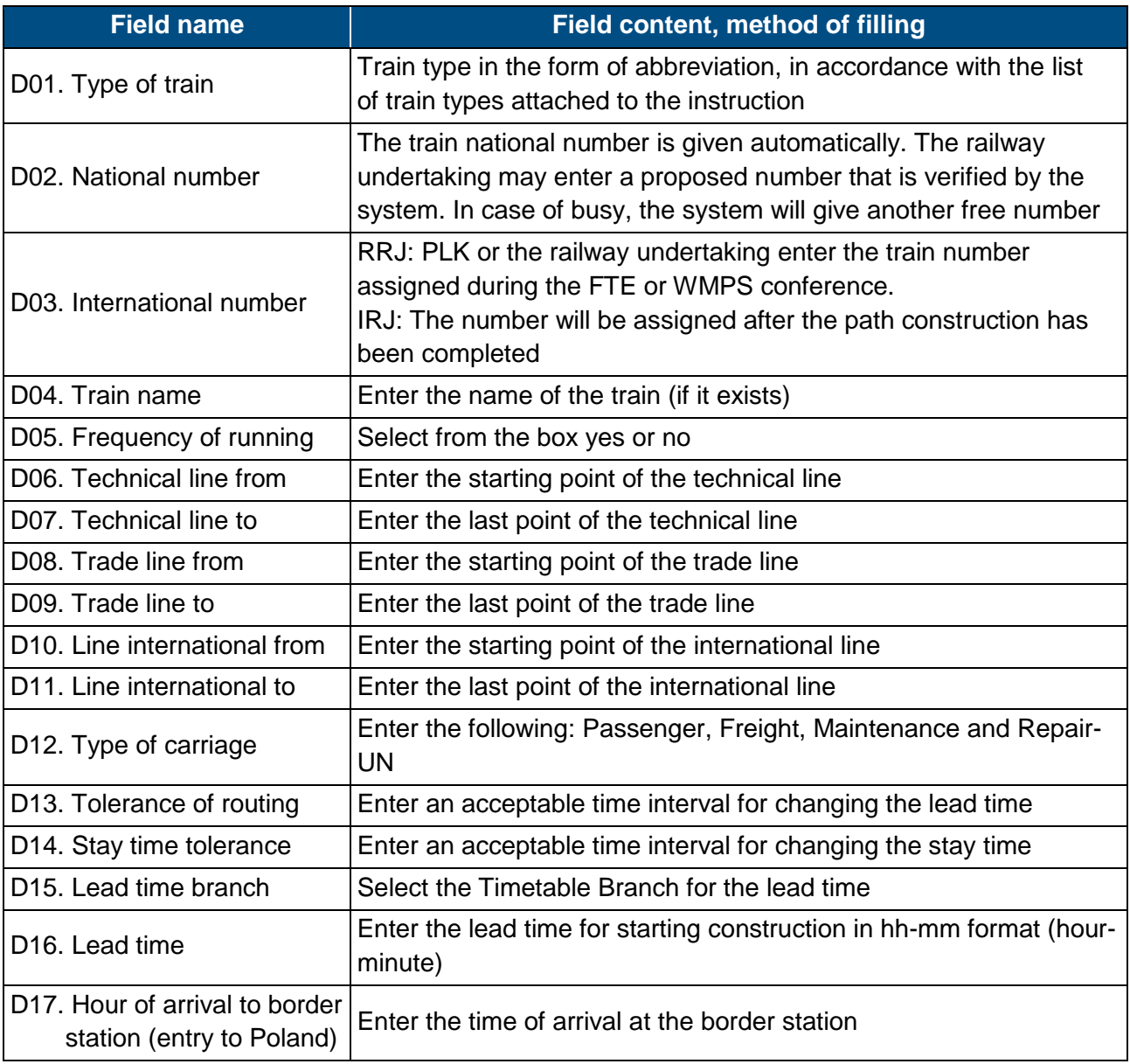

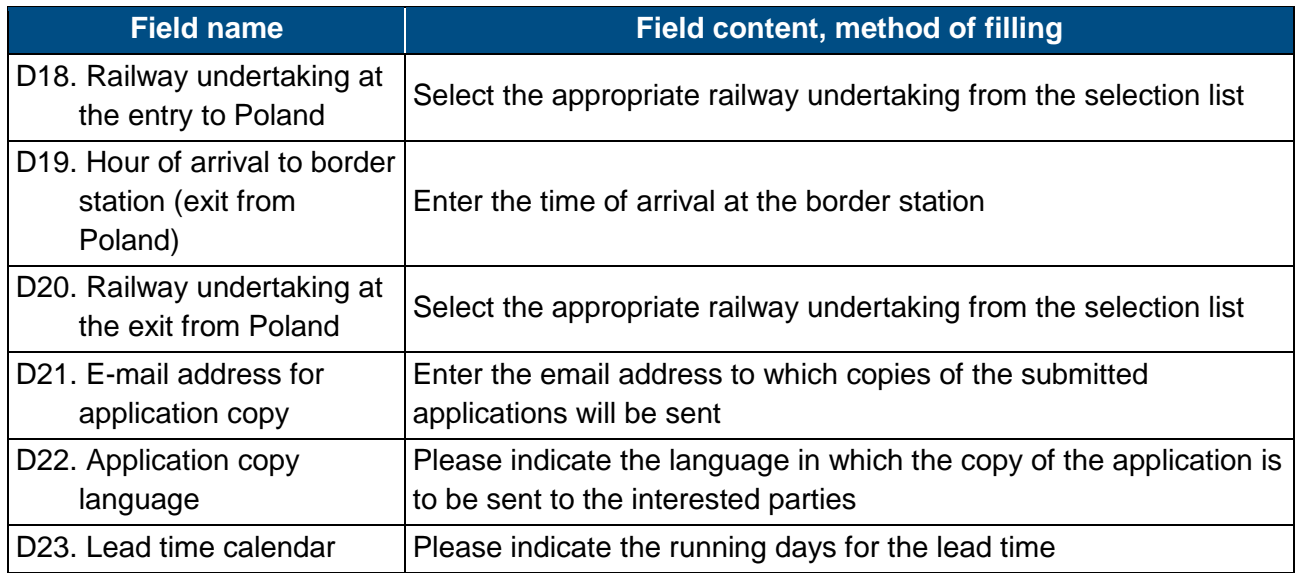

## **E. TRAIN TECHNICAL DATA**

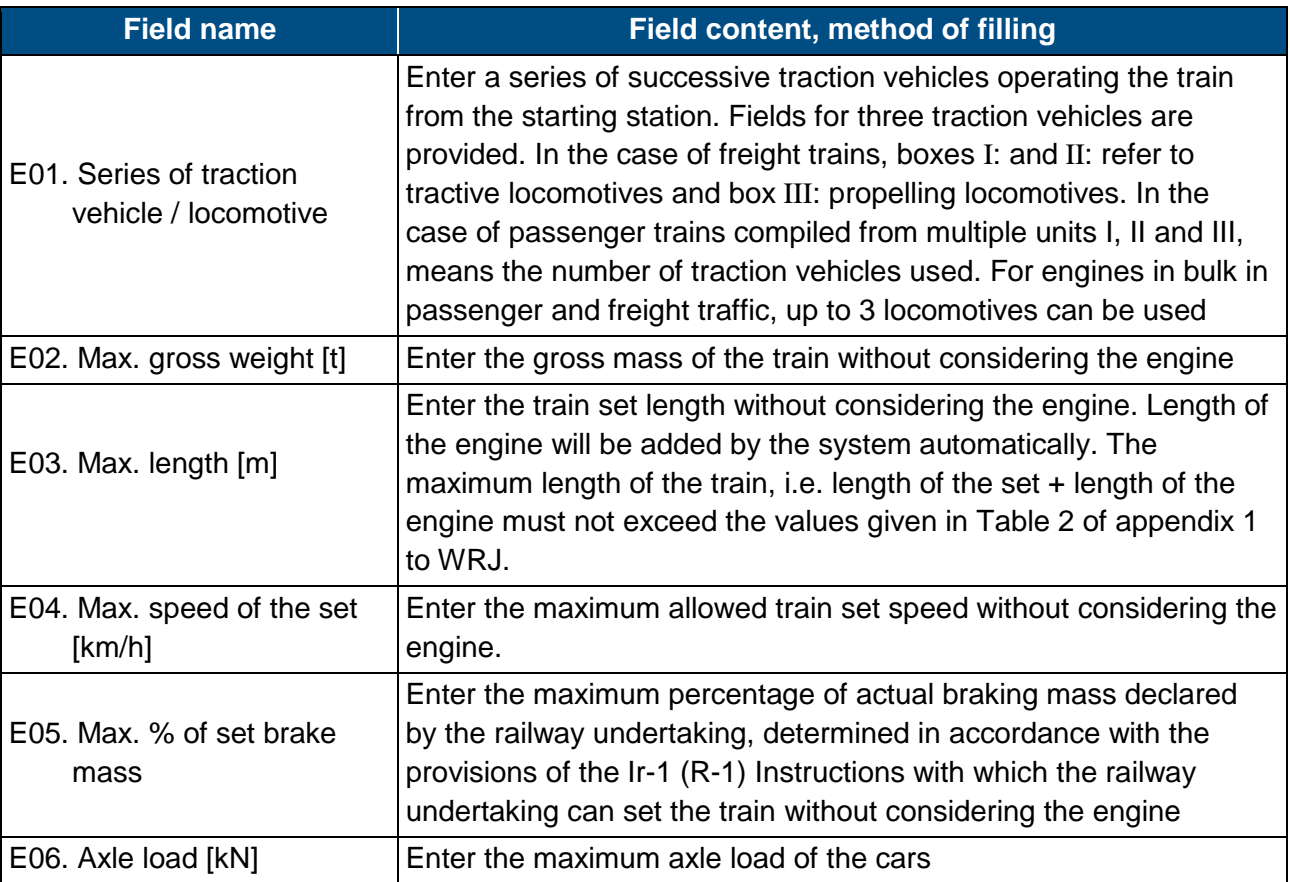

## **F. LIMITATIONS - Please tick if:**

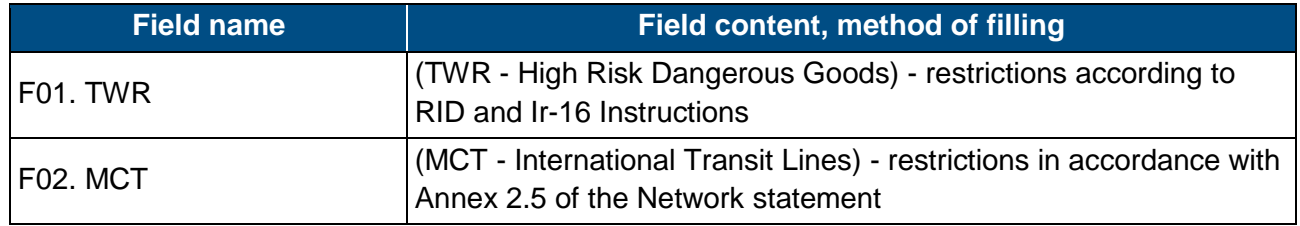

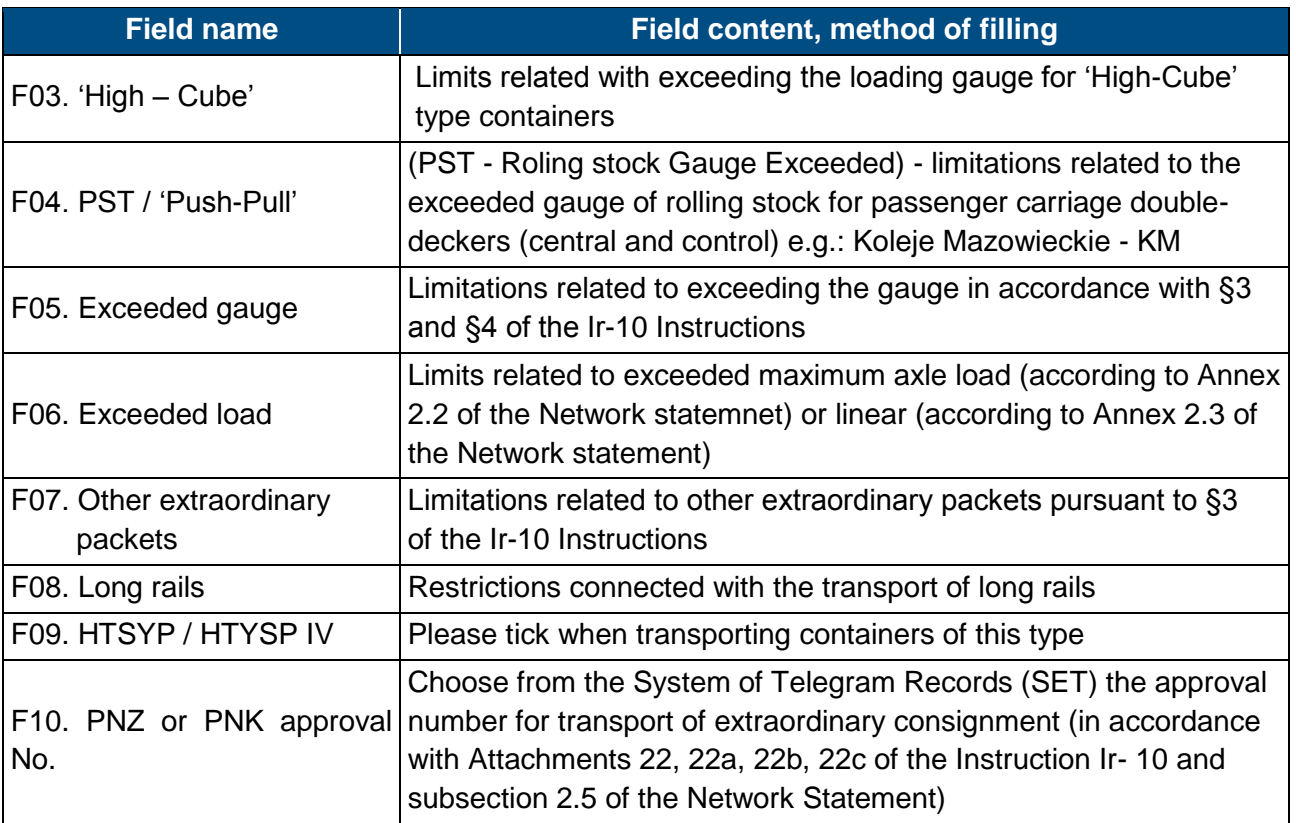

## **G. INITIAL TRAIN PATH**

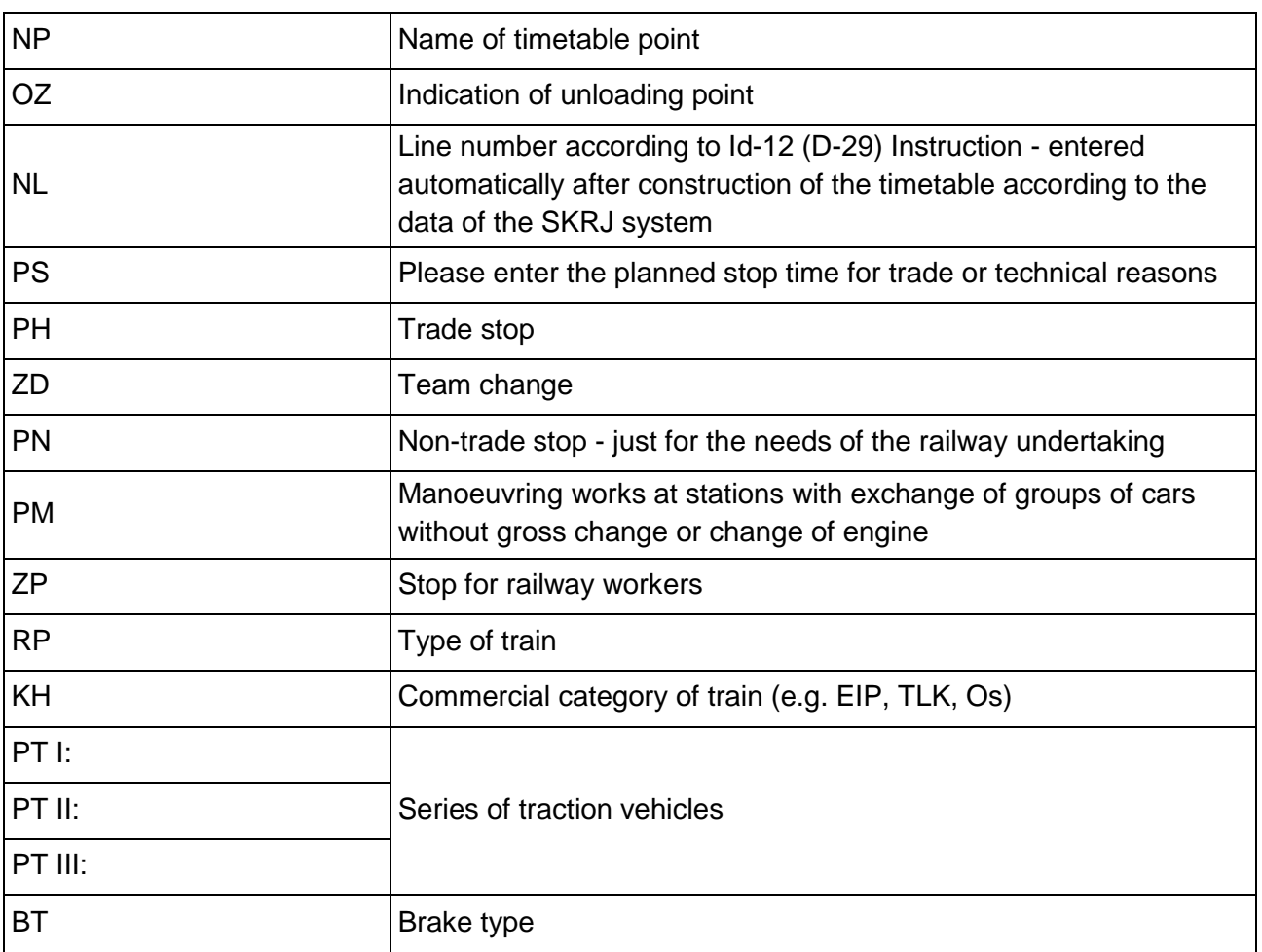

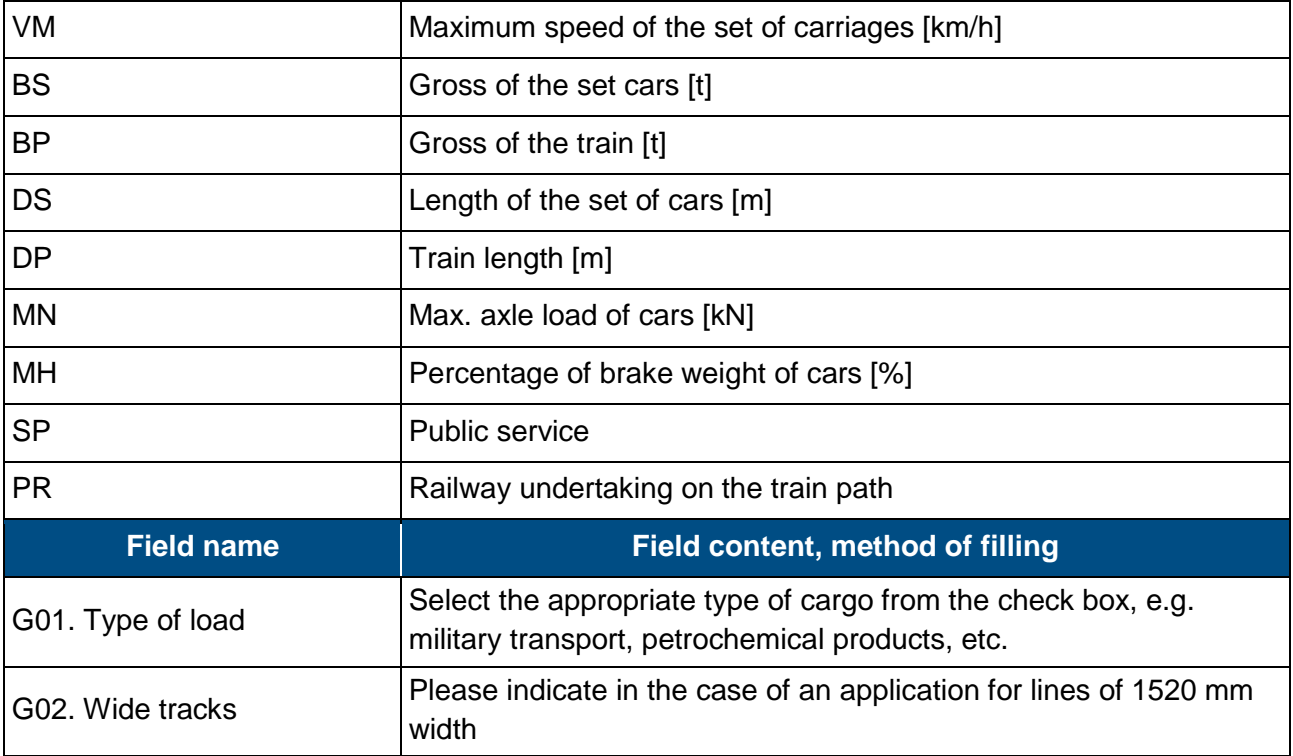

## **H. CHARACTER OF PASSENGER CARRIAGE**

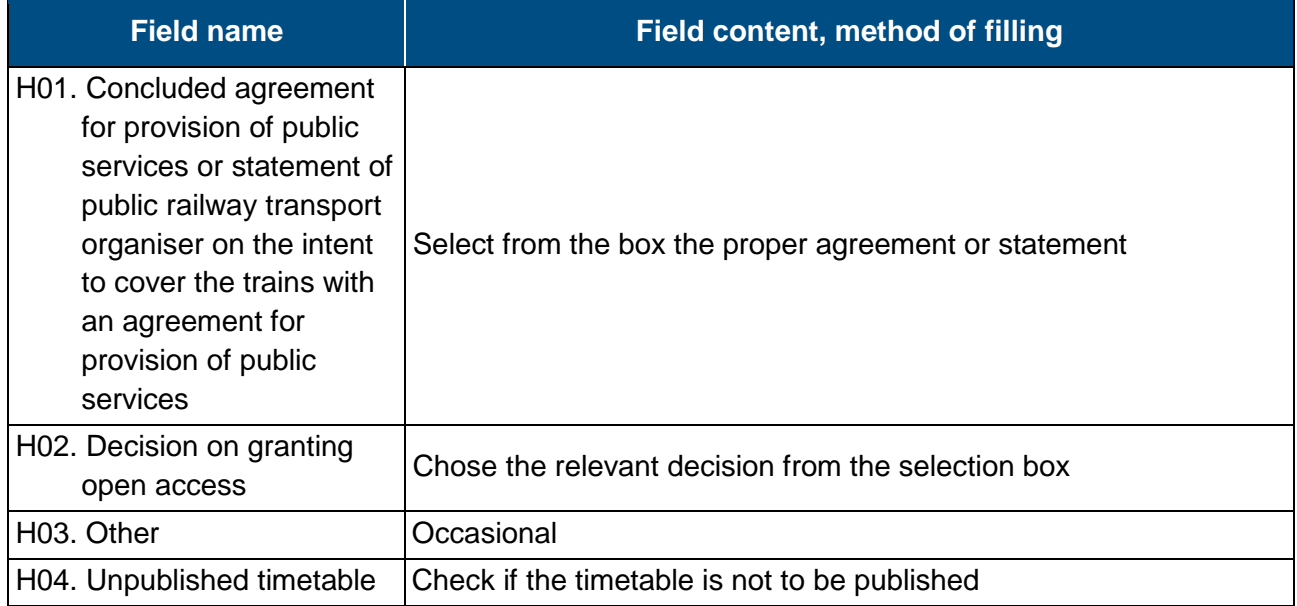

#### **I. NOTES AND INSTRUCTIONS OF THE APPLICANT**

#### **Field content, method of filling**

Please enter comments on the train structure, requested shuttle, indicate stations on which the cars will be switched to other trains

Place for additional notes of the applicant, not included in the other fields of the application, concerning the requested train path and other circumstances affecting the timetable construction

## **J. COMMENT TO TIMETABLE ORDER**

# **Classification of trains used in construction of timetables**

The designation consisting of three letters is used to determine the type of train.

#### **1. The first and second letters mean:**

#### **A. Passenger trains**

- 1) EC EuroCity international express train,
- 2) EN EuroNight night international express train,
- 3) EI national express train (including InterCity),
- 4) MM international fast passenger train,
- 5) MP inter-regional fast passenger train,
- 6) MH night or sleeper inter-regional fast passenger train,
- 7) MO inter-regional passenger train,
- 8) RM regional international passenger train,
- 9) RP regional fast passenger train,
- 10) RO regional passenger train,
- 11) RA regional passenger train in agglomeration traffic,
- 12) PW empty passenger train set from/to passenger trains,
- 13) PX empty passenger train set (test trains, traction vehicles and auxiliary vehicles in an idle condition, locomotive sets).

#### **B. Freight trains**

In international traffic:

- 1) TC for international transport of intermodal transport units and empty flat cars after or for the transport of intermodal transport units,
- 2) TG for international bulk cargo transport,
- 3) TR for international non-bulk cargo transport.
- In national traffic:
- 1) TD for national transport of intermodal transport units and empty flat cars after or for the transport of intermodal transport units,
- 2) TM for national bulk cargo transport,
- 3) TN for national non-bulk cargo transport,
- 4) TK for the servicing of stations and sidings,
- 5) TS empty cars after/for repairs, test trains and other trains,
- 6) TH locomotive sets more than 3 locomotives.

# **PKP POLSKIE LINIE KOLEJOWE S.A.**

#### **C. Individual rail vehicles**

- 1) LP locomotive to and from passenger trains,
- 2) LT locomotive to and from freight trains,
- 3) LZ light engine to and from maintenance and repair trains, rail vehicle included in the special rolling stock, auxiliary vehicle,
- 4) LS locomotive for/after shunting operations, other light engines, rail vehicle included in the special rolling stock, auxiliary vehicle.

#### **D. Repair and maintenance trains**

- 1) ZG rescue train,
- 2) ZN inspection and diagnostic train,
- 3) ZU other maintenance trains.

#### **2. The third letter in the sign indicates the type of traction and means:**

- 1)  $P$  steam,
- 2) E electric engines,
- 3) J electric multiple units,
- 4) S diesel engines,
- 5) M diesel multiple units and carriages.

Examples of type and train numbers:

ECE No. 14000 - EuroCity train, electric traction, train no. 14000,

ROJ No. 44122 - national passenger train, emu, train no. 44122.

# **Abbreviations of types of trains used in construction of timetables**

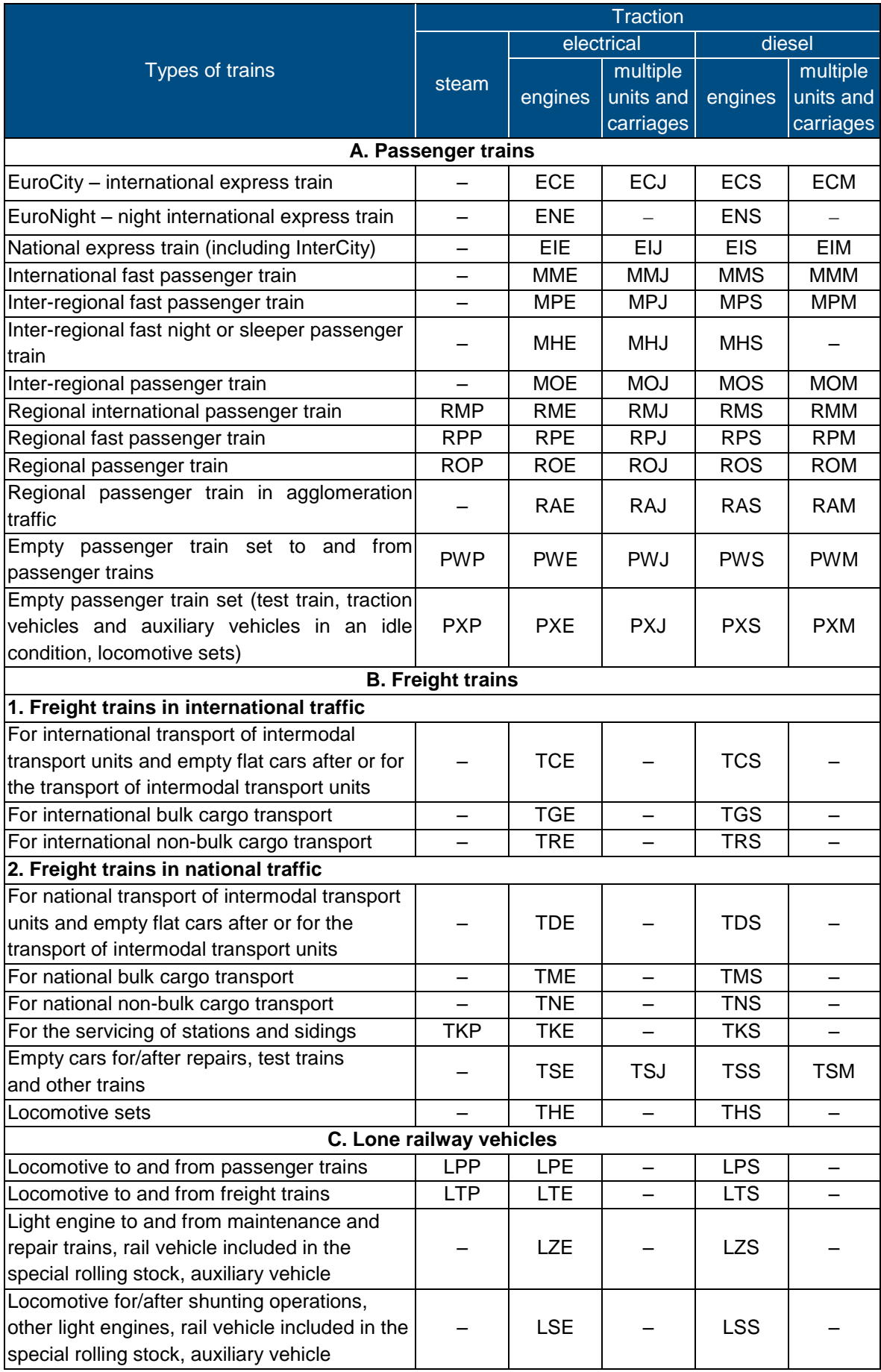

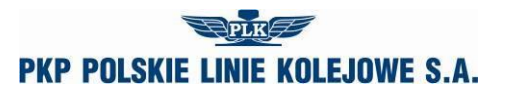

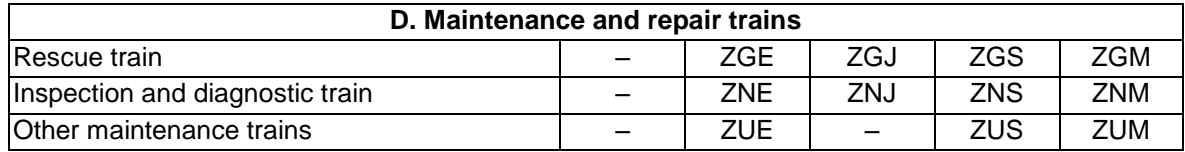

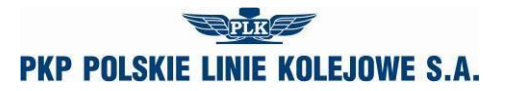

# **NOTICE No ...**

of the allocated train paths within the annual train timetable 2020/2021

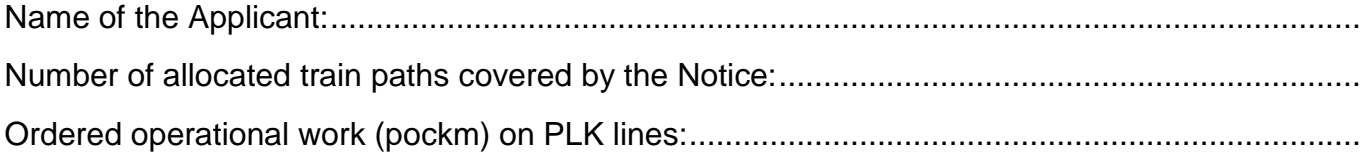

for PKP Polskie Linie Kolejowe S.A. for the Applicant

........................................................ ........................................................

date: .............................. date: ..............................